## SAP ABAP table CKI\_REW\_ML {IR values GR/IR total -IRVal-}

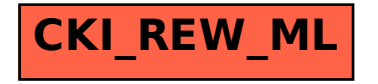